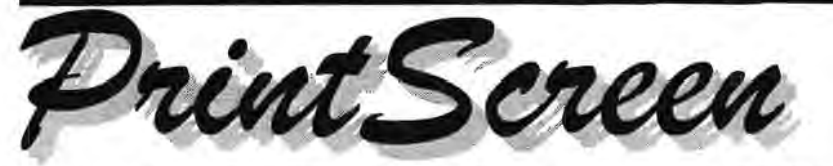

**Newsletter of the Stanford I Palo Alto Users Group for PC (SPAUG), a Non-Profit I Educational Organization** 

**PO Box 20138, STANFORD CA 94309-0138 http://www.mediacity.com/-spaug** 

#### **Inside this Issue ...**

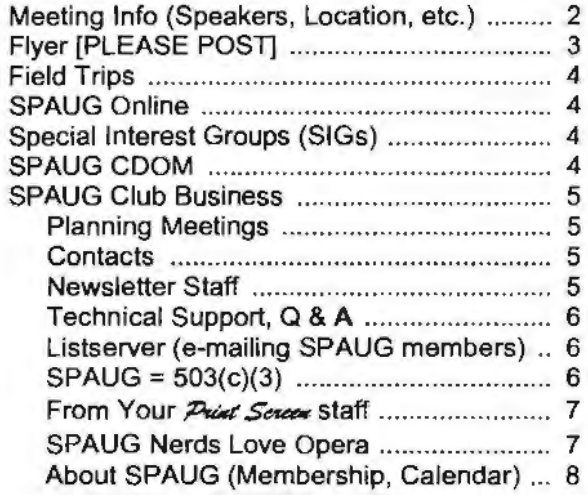

## **Prez Sez** \_

Letter from the Prez

Our April speaker is William Reichert, President of Garage.Com, a funding agency for startups before the new organization achieves a size that VCs would be willing to back. Bill is an excellent speaker on the financial aspects of startups and will have inputs about your ability to fund your own startup.

Our May speaker will be Dan Trimble, a single entrepreneur, who is beginning a company of website creating to meet the needs of people who have something to sell or inform about on the Internet.

Our June speaker will be Hank Skawinski who is responsible for over 1000 PCs in the real commer· cial world. He has a wealth of practical knowledge PCs and how to best treat them for the most effective functioning for the consumer. In addition to the usual insights, he will be adding a section on *(Continued on page 5)* 

### **Next General Meeting ...**

**Wednesday, April 26, 7:15 pm, Palo Alto Elks Lodge** 

**Speaker: Bill Reichert, President, GARAGE.COM www.garage.com/** 

*Details on page 2* 

**April 2000 Vol. XVIII No. 4** 

Improve your newsletter. Contribute an article.

**Tour with SPAU&** 

**Friday, April 28, 10 am SHARP!** 

#### **Palo Alto Utility Control Center. 3201 E. Bayshore**

The Center is located between San Antonio and Oregon Expressway on the bay side of the 101 freeway.

Go to the gate that has a bunch of flags flying. They will be expecting you.

#### **Background**

Unlike most cities, Palo Alto maintains and operates its own electric-power distribution system, buying bulk power from the grid and reselling it to residences and industrial sites. If a transformer fails, the city replaces it. If new feeds are required, the city installs them. The rates, for all this, are about 2/3 those of the surrounding area. I believe it is 5.6 cents/KWH at the residential level. Compare that with 8.1 cents/KWH in San Jose. I be-

*(Continued on page 2)* 

# . **Seneral Meetings**

# **Next Speaker**

Speaker: Bill Reichert Position: President, GARAGE.COM url: http://www.garage.com/

An entrepreneurial organization funding startup companies before they get large enough to need the usual venture capital requirements.

*[.77te following paragraph is from Garage.com s website "Backgrounder" info at* http://www.garage. com/pressReleases/backgrounder.shtml.)

Garage.com (provides] organization to the earlystage capital market. Using the Web and its own extensive network of leading professional service providers, Garage.com brings together highquality entrepreneurs with experienced investors from the venture capital, corporate investment, and angel investor communities.

*[For latest information, visit the SPA UG website,*  http://www.mediacity.com/-spaug.]

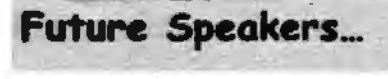

*[For latest information, visit the SPAUG website,*  http://www.mediacity.com/-spaug.]

#### **May31**

Speaker: Dan Trimble url: http://www.autodesk.com/foundation/staff/trimble.htm

A single entrepreneur, beginning a company of website creation to meet the needs of people who have something to sell or inform about on the Internet.

#### **June 28**

Speaker: Hank Skawinski Position: President, Datawise url: http://www.datawise-pc.com/

Hank Skawinski, will be bringing and demonstrating competition to Microsoft, a Linux box and discussions of where it fits into the scheme of many customers. He will, as usual, have some cogent comments on the present state of the marketplace.

#### **Locaticm** ...

#### **Elks Lodge, 4249 El Camino Real, Palo Alto, CA 94306-4496**

The Elks Lodge is on the North side of the street, between Charleston and San Antonio Road, but very close to Charleston. It is next to Ricky's Hyatt House, which is on the corner.

Use the lodge's front lot and main entrance. The entrance has a card-operated lock. If no one is there to let you in, use the wireless SPAUG doorbell we place (usually to the right of the entrance), and wait for someone to come for you.

We meet in the Lodge Room, which is straight ahead, and to the left.

## **Usual Agenda**

- **7:15**  "Boot up"
- 7:30 Announcements.
- 7;35 Guests-introduction.
- 7:40 Random Access (Crosstalk)
- 7:50 Break
- 8:00 SPEAKER
- 9:15 SIG Reports
- 9:20 Raffle
- 9:30 Adjourn

# **Thank You, Elks!**

We thank the Elks Lodge for the continuing use of their Lodge room.

# **Tour with SPAU& (continued)**

*(Continued from page I)*  lieve Atherton is even higher, by a large margin.

The Center allocates power to the feeds for the various parts of Palo Alto.

Buzz Pier, our host at this function, is an Elk-so be nice to him.

# *feeling focked*  $V_P$  *by Your JC?* TrySPAUG

SPAUG is a group of people like you who want to get the most out of their PC.

We are professionals and hobbyists; employed, re-tired, or seeking employment; seniors, kids and their parents, or college students. Our goal is to educate ourselves and the public on the use computers and the state of technology, and what that means to us, individually and collectively.

Come to a General Meeting

7:15 pm, Last Wednesday of most months

Palo Alto Elks Lodge El Camino near Charleston, across from Cabaña. Look for white SPAUG wireless doorbell at main entrance.

Meetings include:

Technical Q&A session

Guest Speaker Apr 26: Bill Reichert, President, Garage.com

Raffle

SPAUG

Stanford Palo Alto Users Group for PC http://www.mediacity.com/~spaug

# **·Field Trips** \_

SPAUG has run a number of popular field trips during the past year, and more are in prospect (see below) after the winter hiatus. We should welcome suggestions for other trips; please pass on your idea to the Prez, Jim Dinkey.

# **SPAU& Online** \_

Visit the SPAUG website at

http://www.mediacity.com/-spaug

for information about SPAUG, and other information of a more general nature. Website information includes:

- What Is SPAUG?
- Whom to Contact?
- Newsletters
- Shareware and Links
- Club Activities
- Special Announcements
- Internet Info
- Other Web Sites
- SPAUG Legal Stuff
- Planning Meetings
- How to Print

Sponsored by

**MediaCity** 500 Logue Ave Mtn View, CA 94043 (650) 321-6800

PPPfT1/Frame Relay/ISDN

# **Speciaf Interest &roups (SI&s)** ...

SPAUG has run a number of SIGs during the past year or so, and they have been well received. There are proposals for more, listed below, and we want member's input on which are favored. . If you have other suggestions, we want very much like to hear them.

Windows 95/98 Internet. Quicken. Home Networking

# **SPAW& CDOM**

The SPAUG CDOM (Compact Disk of the Month) contains a fairly comprehensive collection of free or Shareware files, available for download from the Web. At 33.6 Kbps, the 200 MB on the disk would talke at least 1,000 minutes (16 hours) to download-after you have found the files on the Web. SPAUG's Webmasters have already done the work for you.

The free programs on this CD can be used without restriction. Shareware can be evaluated at no charge, but if you decide to use the program, the honorable thing is to send in your registration and payment. Buying this CD does not pay for the registration.

The content listing is available at the SPAUG website http://www.mediacity.com/~spaug and on the CD.

The price is \$20. To purchase, contact JimDinkey@JimDinkey.com.

#### **SPAUG Club Business...**

#### **Planning Meetings** \_

#### **NEXT PLANNING MEETING: See back-page calendar**

Planning meetings are held on the first Wednesday of each month, usually at Beverly Altman's home at 7:15pm. All members are welcome, and encouraged, to attend.

Please phone Jim Dinkey ((650) 493-9307) or Bev Altman ((650) 329-8252 to confirm venue.

#### **Prez Sez (continued)** ...

*(Continued from page I)* 

Linux and what it can do for you.

Since Su Hong Chinese restaurant seems unable to get our meals to us in less than 45 minutes, we will try meeting there earlier for dinner, at 5:45 p.m. on Wednesday April 26. If that doesn't do it, we will try somewhere else. [The restaurant is in Palo Alto, at the comer of El Camino Way and West Meadow Drive.]

And finally, mark your calendar for April 28 (Friday) at 10 a.m. for a visit to the Palo Alto Utility Control Section where the power being bought from the Utility Grid is distributed and the local power grid is monitored. We will all meet with Buzz Pier, Supervisor, Electric Systems, Electric Operations Division, 3241 East Bayshore Road (between San Antonio and Embarcadero Roads).

At the April 5 Planning Meeting, it was generally agreed that a trip about every three months is in order.

The Board of Directors has agreed that SPAUG will donate to the Elks Lodge a 6x6-foot projection screen to assure that good projection will be available, not only for us but also for other organizations that need one.

Those are the salient parts of the what we will be doing for the next four months.

#### **Contacts**

**President:** 

**Treasurer:** 

**Membership:** 

Beverly Altman **bevaltman@aol.com**  (650) 329-8252

**jimdinkey@jimdlnkey.com** 

Jim Dinkey

(650) 493-9307

Walter Varner **walt2222@aol.com**  (408) 739-3488

Kendric Smith **kendric@leland.stanford.edu**  (650) 493-7210

**Co-WebMaster:** 

**WebMaster:** 

Stan Hutchings **stan.hutchings@LMCO.com** 

**Accountant:** 

Arlan Kertz (650) 368-9346

## **Newsletter Staff**

**Publisher/Business Manager:** 

Robert Mitchell **RFMltch702@aol.com** 

**Editor:** 

John Buck **jbuck1467@mindspring.com**  (650) 961 ~8859

**Co-Editor:** 

Mildred Kohn **mildredk@aol.com** 

# **Tech Support, Questions and Answers**

The members listed below are willing to offer help and advice on their areas of expertise. It's free, so there are no guarantees! However, it provides one-on-one help, and more time than the ten minutes of Random Access at our General meetings.

If you have questions on subjects not listed, try calling Jim Dinkey ((650) 493-9307). If he can't help, he may know who can.

Jim also maintains a laboratory in his home which is available to SPAUG members when intractable problems arise. Call Jim to make an appointment, which would normally be on a Saturday morning. This service is also available to non-members, but at the cost of a suitable donation to the Club's coffers. That alone should be an inducement to join - any appropriate contribution would be more than the annual membership, but less than you would pay a commercial outfit. Tell your friends.

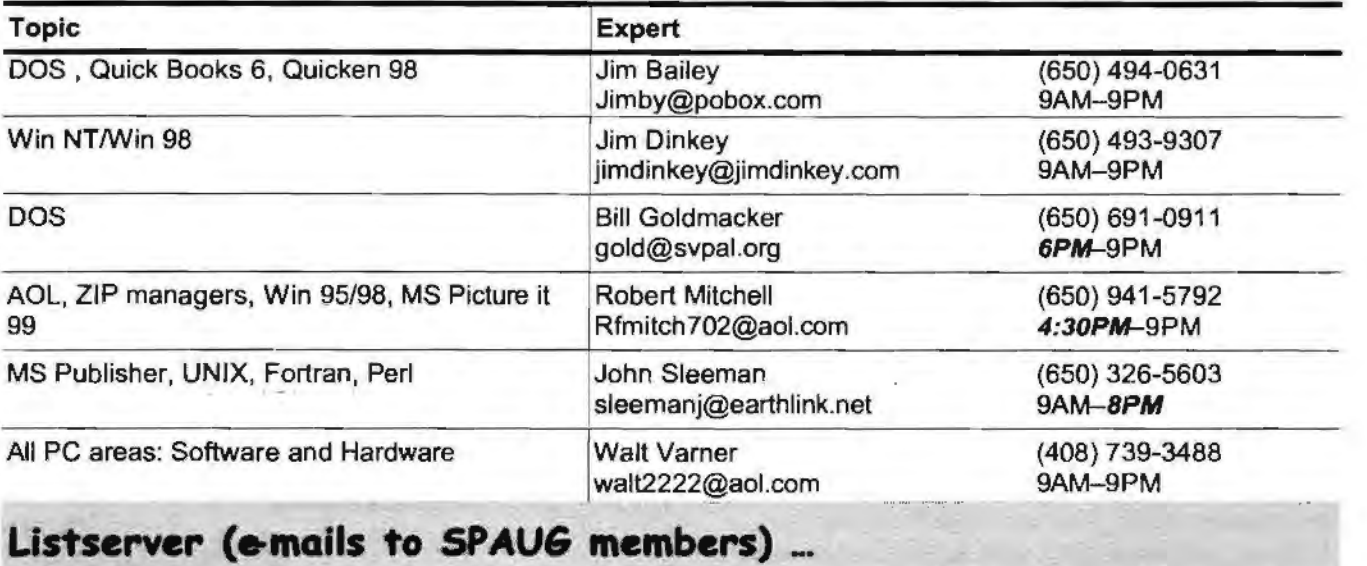

#### **Listserver (e-mails to SPAUG members)** ...

Any registered member on the SPAUG-list can send messages to ALL other members on the list automatically by sending e-mail to this address. This list of addresses is intended for announcements of interest to ALL SPAUG members. Please avoid excessive or trivial announcements, since some members pay for their connect time. Send additions or corrections for the list to **spaug@mediacity.com.** 

# $SPA \cup G = 501(c)(3)$ ...

**Arlan Kertz,** SPAUG Accountant

SPAUG is a non profit organization registered with the IRS under Internal Revenue Code 501(c)(3). In this regard, your dues (except for \$12 for the newsletter) are deductible. Also, any additional cash and or other non-business assets donated to SPAUG are also deductible.

# From your Editor(s) ...

**Ya Pays Yer Money** ... by John Buck

... And Ya Takes Yer Chances. I'm not talking about your club dues and your newsletter contents. I'm talking about UCITA (the Uniform Computer Information Transactions Act). Check it out on the web. One place to start is www.badsoftware. com/. Also see Steve Manes' column "Click Here for a Bogus New Law," in the *312012000 Forbes*  magazine, or Neil Gross' commentary, "This Law is User-Unfriendly," in the 4/17/2000 Business Week. I think this is something worth discussing in this club, and in our newsletter.

#### **SPAUG Nerds Love Opera**

by Mildred Kohn

One of the best sources for information about opera is operabase.com.

The first screen allows you to choose your preferred language from a list of six.

The next screen offers my favorite index: performance artists and roles, among other things. Choose a singer, alive or dead, and find the list of roles, where performed and dates of performances. A rather complete biography can be found of hundreds of artists.

A database of 500 opera houses and festivals with performance dates is particularly useful if you want to book a ticket in a particular place where you might be traveling. The e-mail address is included.

Do you want news and reviews? Follow your interests in English: The Times of London, the Los Angeles Times, The New York Times; in German, Der Standard of Vienna and in Italian, the Couriere della Sera of Milan.

Of course, information on composers and their operas is a big item, too.

From your *Print Screen* Bus. Mgr....

**Input from Membership on our Newsletter**  by Robert Mitchell rfmitch702@aol.com

We would like to have input from club members about how the newsletter should be done.

#### **Content**

To keep the newsletter interesting, there should be articles from the membership interests, whether they are reviews about hardware or software products. The articles can also be about their own experiences with other computer-related subjects. If no one writes such articles, there will be mostly white space in the paper or we could just use fillers to fill the space. Neither one is good for the club or the newsletter. This will make people not think very highly of the paper or the club. So, please take some time and contribute some articles to the newsletter, otherwise the paper will contain mostly the same old information every time. Those of us who work on the newsletter work too hard to let the newsletter go to dust.

#### Format

The other part is which way the club would like to see the newsletter done. One is using standard  $8.5 \times 11$ " sheets and simply stapling it together at the top left corner. The other way we have done it is to use  $11.5 \times 17$ " sheets and fold it into a booklet. The latter is more professional. Please give us input on your preference of either one. This will help us create the best possible newsletter. Without your input on these subjects, we won't be able to make improvements to the newsletter.

#### **Newsletter Content**

This newsletter contains approximately: 30% new material. 70% recycled material or white space

No filler items were used in the production of this newsletter.

# **About SPAUG** ... **Membership** ...

SPAUG memberships last one year, beginning with the date you sign up, and are renewable annually

Annual membership dues are \$35, payable to SPAUG, at PO Box 20138, Stanford CA 94309- 0138.

Please include your name and address, and optionally an e-mail address and any special interest group (SIG) you want more information about.

Questions? Call Beverly Altman ((650) 329- 8252) or Jim Dinkey ((650) 493-9307).

#### **Attention. COrrespondents**

If our addresses in your records do not match those below, please update your records, Thanks.

http://www.mediacity.com/-spaug.

**SPAUG PO BOX 20138 STANFORD CA 94309-0138** 

#### **SPAUG Calendar**

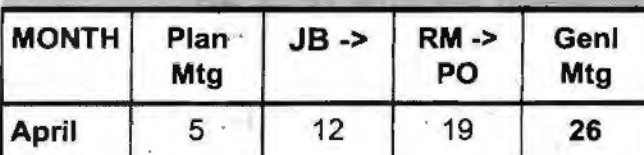

**Special Tour: Friday, April 28, 10 am**  *See page 1 for details* 

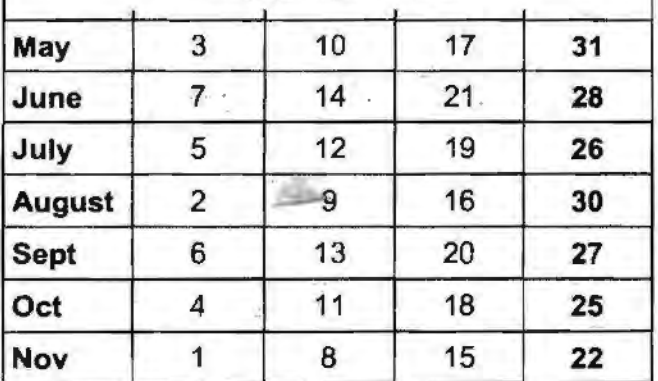

#### **Legend:**

**JB ->RM =** John Buck to Robert Mitchell **RM -> PO** = Robert Mitchell to Post Office

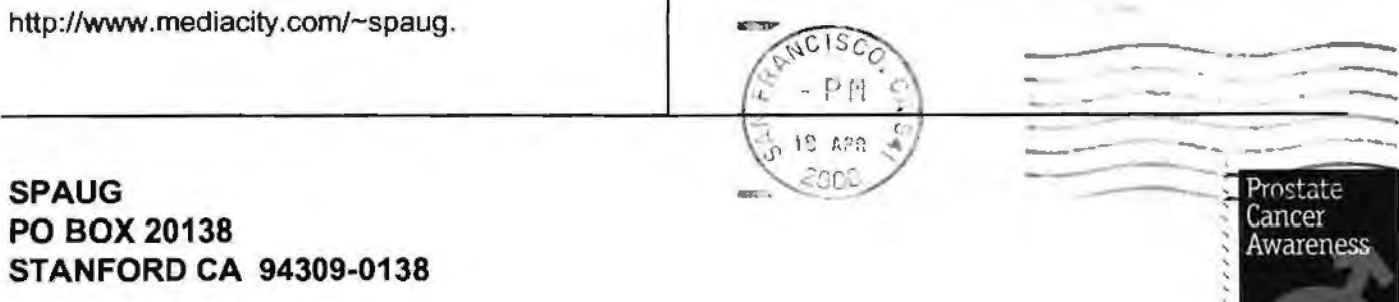

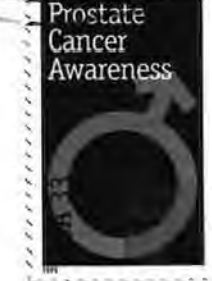